## Complete Beginner Guide To Learning Javascript Even If You're New To

JavaScript is a text-based programming language used both on the clientside and server-side that allows you to make web pages interactive. Where HTML and CSS are languages that give structure and style to web pages, JavaScript gives web pages interactive elements that engage a user.

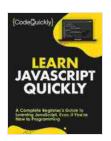

Learn JavaScript Quickly: A Complete Beginner's Guide to Learning JavaScript, Even If You're New to Programming (Crash Course With Hands-On Project

**Book 5)** by Code Quickly

★★★★★ 4.6 out of 5
Language : English
File size : 1532 KB
Text-to-Speech : Enabled
Enhanced typesetting: Enabled
Print length : 176 pages
Lending : Enabled
Screen Reader : Supported

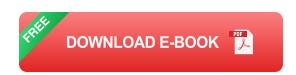

JavaScript is one of the most popular programming languages in the world, and it's used on millions of websites. It's a versatile language that can be used for a wide variety of tasks, from creating simple animations to developing complex web applications.

If you're new to programming, JavaScript is a great language to learn. It's relatively easy to learn, and there are plenty of resources available to help

you get started.

In this guide, we'll cover the basics of JavaScript, as well as some more advanced concepts. By the end of this guide, you'll be able to write your own JavaScript programs and use them to create interactive web pages.

#### **Getting Started**

The first step to learning JavaScript is to get a development environment set up. This involves installing a text editor or IDE, as well as a JavaScript interpreter.

Once you have a development environment set up, you can start writing JavaScript code. The simplest way to do this is to create a new file with a .js extension. You can then open this file in your text editor or IDE and start writing code.

#### The Basics of JavaScript

The basics of JavaScript are relatively simple. The language has a few basic data types, such as numbers, strings, and booleans. It also has a few basic operators, such as the addition operator (+),the subtraction operator (-),and the multiplication operator (\*).

JavaScript also has a few basic control flow statements, such as the if statement, the else statement, and the while loop. These statements allow you to control the flow of execution of your program.

Here is a simple JavaScript program that prints "Hello, world!" to the console:

javascript console.log("Hello, world!");

You can run this program by opening it in your text editor or IDE and clicking the "Run" button.

#### **More Advanced Concepts**

Once you've mastered the basics of JavaScript, you can start to learn some more advanced concepts. These concepts include:

\* Functions \* Objects \* Arrays \* Events \* AJAX

Functions are used to group code together and perform a specific task.

Objects are used to store data and methods. Arrays are used to store lists of data. Events are used to respond to user input. AJAX is used to send and receive data from a server without reloading the page.

These concepts are essential for writing more complex JavaScript programs.

JavaScript is a powerful and versatile programming language that can be used to create interactive web pages. If you're new to programming, JavaScript is a great language to learn. It's relatively easy to learn, and there are plenty of resources available to help you get started.

In this guide, we've covered the basics of JavaScript, as well as some more advanced concepts. By the end of this guide, you should have a good understanding of the language and be able to write your own JavaScript programs.

I encourage you to experiment with JavaScript and see what you can create. The possibilities are endless!

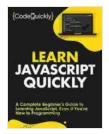

Learn JavaScript Quickly: A Complete Beginner's Guide to Learning JavaScript, Even If You're New to Programming (Crash Course With Hands-On Project

**Book 5)** by Code Quickly

★★★★ 4.6 out of 5
Language : English
File size : 1532 KB
Text-to-Speech : Enabled
Enhanced typesetting : Enabled
Print length : 176 pages
Lending : Enabled

Screen Reader

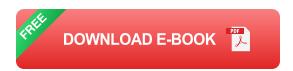

: Supported

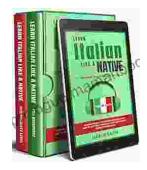

# Learning Italian In Your Car Has Never Been Easier: Have Fun With Crazy!

Crazy's immersive audio courses are designed to transport you to the heart of Italian culture. Experience the vibrant streets of Rome, the charming canals of Venice, and...

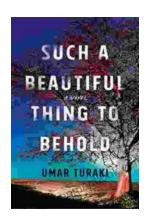

### Behold the Enchanting World of "Such Beautiful Things to Behold": A Literary Journey into Art, Love, and Loss

In the realm of literature, where words paint vivid tapestries of human emotion, Anne Tyler's "Such Beautiful Things to Behold" emerges as a...